## QuickBooks for the Everyday User Agenda

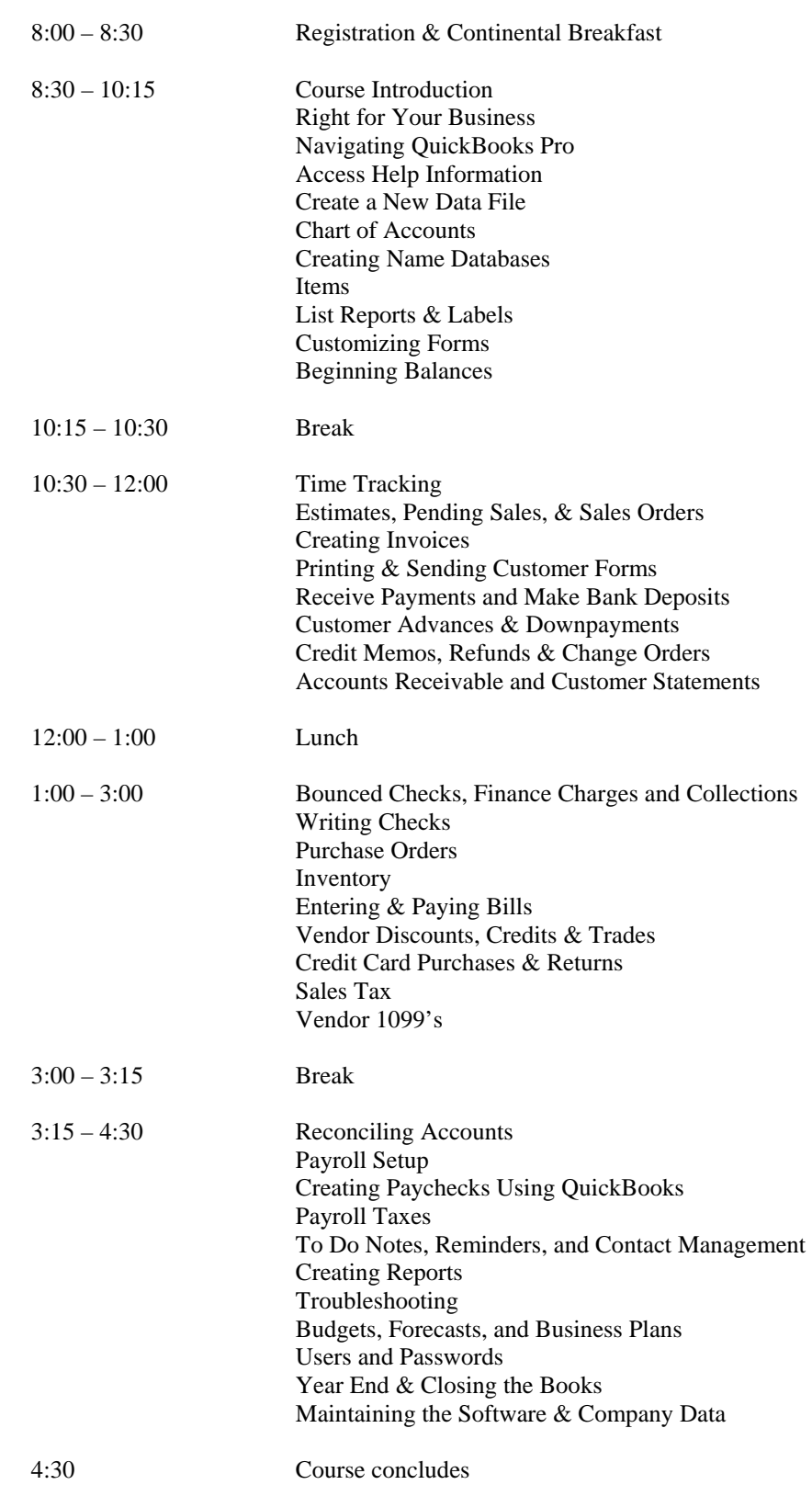